# ФГБОУ ВО «БАШКИРСКИЙ ГОСУДАРСТВЕННЫЙ УНИВЕРСИТЕТ» ФИЗИКО-ТЕХНИЧЕСКИЙ ИНСТИТУТ

Утверждено: на заседании кафедры геофизики протокол № 5 от 15 января 2021 г.

Согласовано: Председатель УМК физико-технического института

Зав. кафедрой <u>Фери,</u> Валиуллин Р.А.

 $\leftarrow$  / Балапанов М.Х.

# **РАБОЧАЯ ПРОГРАММА ДИСЦИПЛИНЫ (МОДУЛЯ)**

дисциплина Инженерная графика

Обязательная часть

### **программа специалитета**

Направление подготовки (специальность) 21.05.03 Технология геологической разведки

Специализация Геофизические методы исследования скважин

Квалификация Горный инженер-геофизик. Горный инженер-буровик

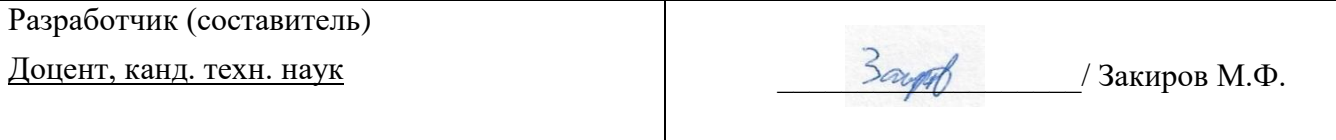

Для приема: 2022 г.

Уфа 2022 г.

Составитель: Закиров М.Ф.

Рабочая программа дисциплины утверждена на заседании кафедры геофизики протокол от 15 января 2021 г. № 5.

Дополнения и изменения, внесенные в рабочую программу дисциплины, утверждены на заседании кафедры геофизики, протокол № 13 от 15 июня 2021 г.

Заведующий кафедрой \_\_\_\_\_\_\_\_\_\_\_\_\_\_\_\_\_\_\_ / Валиуллин Р.А./

Дополнения и изменения, внесенные в рабочую программу дисциплины, утверждены на заседании кафедры геофизики, протокол № 6/1 от 14 января 2022 г.

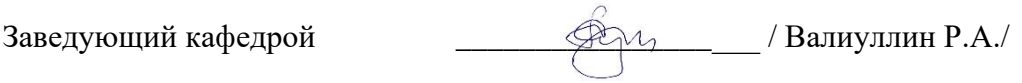

Дополнения и изменения, внесенные в рабочую программу дисциплины, утверждены на заседании кафедры геофизики, протокол № \_\_\_\_ от « \_\_\_ » \_\_\_\_\_\_\_\_\_ 20 \_ г.

Заведующий кафедрой  $\Phi$ .И.О./

Дополнения и изменения, внесенные в рабочую программу дисциплины, утверждены на заседании кафедры геофизики, протокол № \_\_\_\_ от « \_\_\_» \_\_\_\_\_\_\_\_ 20 \_ г.

Заведующий кафедрой  $\overline{\phantom{a} \phantom{a}}$ 

#### **Список документов и материалов**

- 1. Перечень планируемых результатов обучения по дисциплине, соотнесенных с 4 установленными в образовательной программе индикаторами достижения компетенций
- 2. Цель и место дисциплины в структуре образовательной программы 5
- 3. Содержание рабочей программы (объем дисциплины, типы и виды учебных 5 занятий, учебно-методическое обеспечение самостоятельной работы обучающихся)
- 4. Фонд оценочных средств по дисциплине 5

4.1. Перечень компетенций и индикаторов достижения компетенций с указанием соотнесенных с ними запланированных результатов обучения по дисциплине. Описание критериев и шкал оценивания результатов обучения по дисциплине.

4.2. Типовые контрольные задания или иные материалы, необходимые для оценивания результатов обучения по дисциплине, соотнесенных с установленными в образовательной программе индикаторами достижения компетенций. Методические материалы, определяющие процедуры оценивания результатов обучения по дисциплине.

5. Учебно-методическое и информационное обеспечение дисциплины 16

5.1. Перечень основной и дополнительной учебной литературы, необходимой для освоения дисциплины

5.2. Перечень ресурсов информационно-телекоммуникационной сети «Интернет» и программного обеспечения, необходимых для освоения дисциплины, включая профессиональные базы данных и информационные справочные системы

6. Материально-техническая база, необходимая для осуществления образовательного 17 процесса по дисциплине Приложение 1 18

# **1. Перечень планируемых результатов обучения по дисциплине, соотнесенных с установленными в образовательной программе индикаторами достижения компетенций**

По итогам освоения дисциплины обучающийся должен достичь следующих результатов обучения:

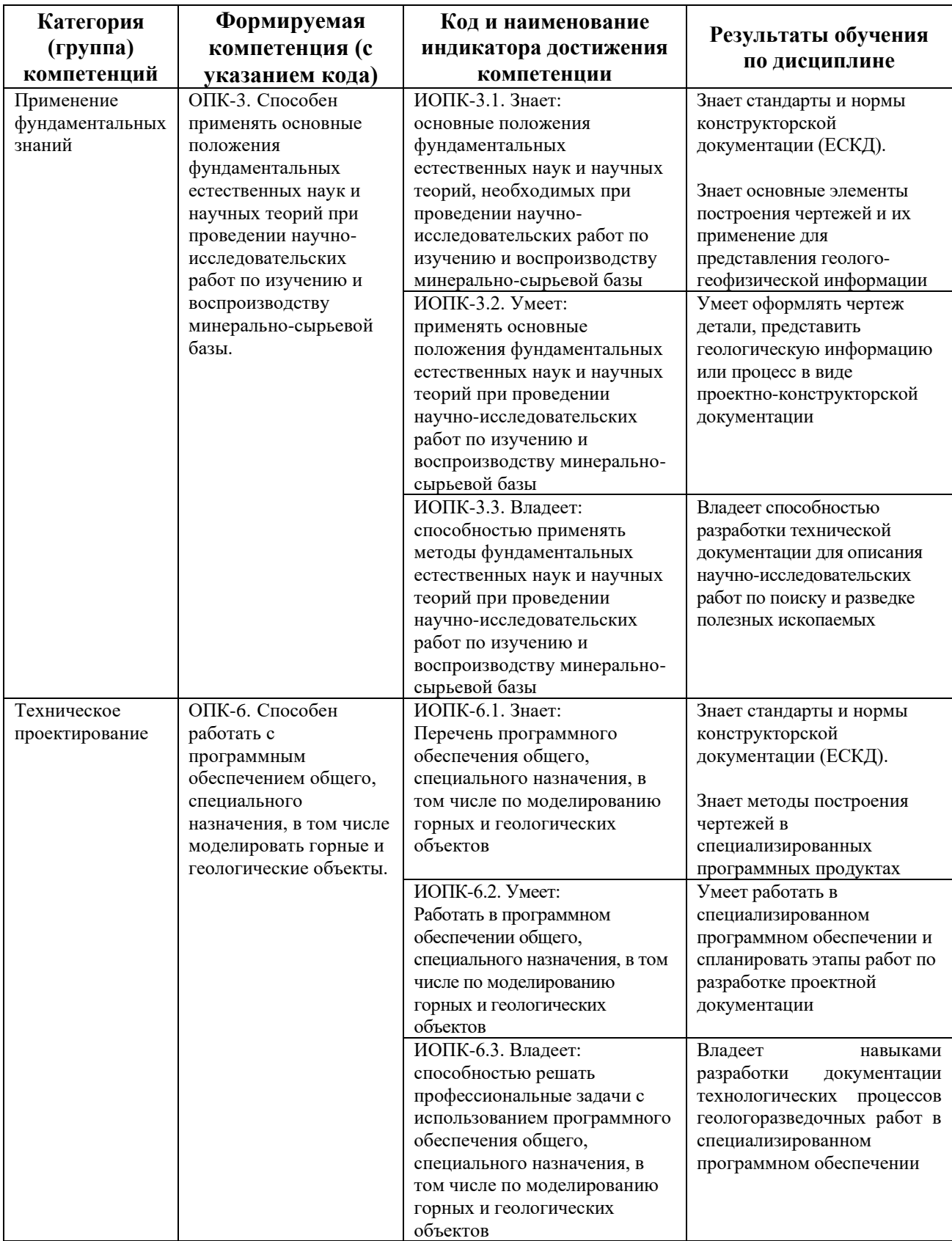

### **2. Цель и место дисциплины в структуре образовательной программы**

Дисциплина *«Инженерная графика»* относится к *обязательной части* учебного плана по специальности 21.05.03 Технология геологической разведки, специализация «Геофизические методы исследования скважин».

Дисциплина изучается на 2 *курсе* в 3 семестре студентами очной формы обучения*.*  Студентами заочной формы обучения дисциплина изучается на 3 курсе во 2 сессии.

Целью дисциплины является развитие у студентов пространственного воображения и конструктивно геометрического мышления; выработка способностей к анализу и синтезу пространственных форм, соотношений частей и целого на основе графических моделей, практически реализуемых в виде чертежей конкретных пространственных объектов.

Знания, полученные в результате освоения дисциплины «Инженерная графика» позволяют подготовить студентов к дальнейшей деятельности по освоению дисциплин ОП, в том числе готовиться к видам профессиональной деятельности, предусмотренным ФГОС ВО по направлению «Геофизические методы исследования скважин».

В процессе обучения данной дисциплины студент изучает основные правила выполнения и оформления конструкторской документации. Получает навыки владения чертежом как средством выражения технической мысли и формализации производственной документации.

В том числе в рамках научно-исследовательской деятельности:

– выполнять математическое (компьютерное) моделирование с целью анализа и оптимизации параметров объектов на базе имеющихся средств исследования и проектирования, включая стандартные пакеты автоматизированного проектирования и исследования;

– составлять описания проводимых исследований, выполнять подготовку данных для составления научно-технических отчетов, обзоров и другой технической документации.

Успешное освоение данной дисциплины необходимо для изучения дисциплин «*Нефтепромысловая геология*», *«Геофизические методы исследования скважин».*

### **3. Содержание рабочей программы (объем дисциплины, типы и виды учебных занятий, учебно-методическое обеспечение самостоятельной работы обучающихся)**

Содержание рабочей программы представлено в Приложении № 1.

### **4. Фонд оценочных средств по дисциплине**

**4.1. Перечень компетенций и индикаторов достижения компетенций с указанием соотнесенных с ними запланированных результатов обучения по дисциплине. Описание критериев и шкал оценивания результатов обучения по дисциплине.**

### **Критерии оценивания зачета:**

Код и формулировка компетенции **ОПК-3:**

- способен применять основные положения фундаментальных естественных наук и научных теорий при проведении научно-исследовательских работ по изучению и воспроизводству минерально-сырьевой базы.

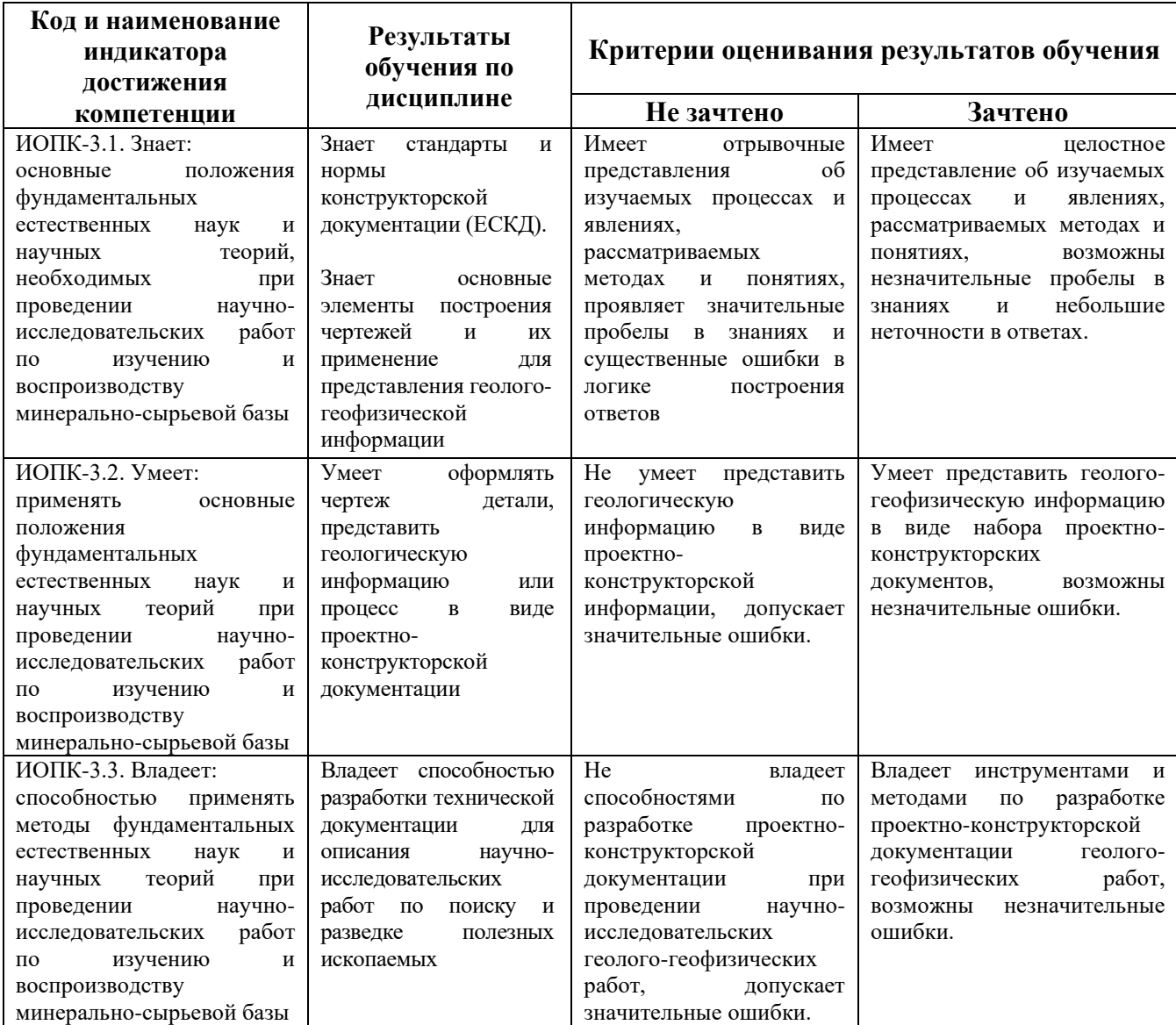

Код и формулировка компетенции **ОПК-6:**

- способен работать с программным обеспечением общего, специального назначения, в том числе моделировать горные и геологические объекты.

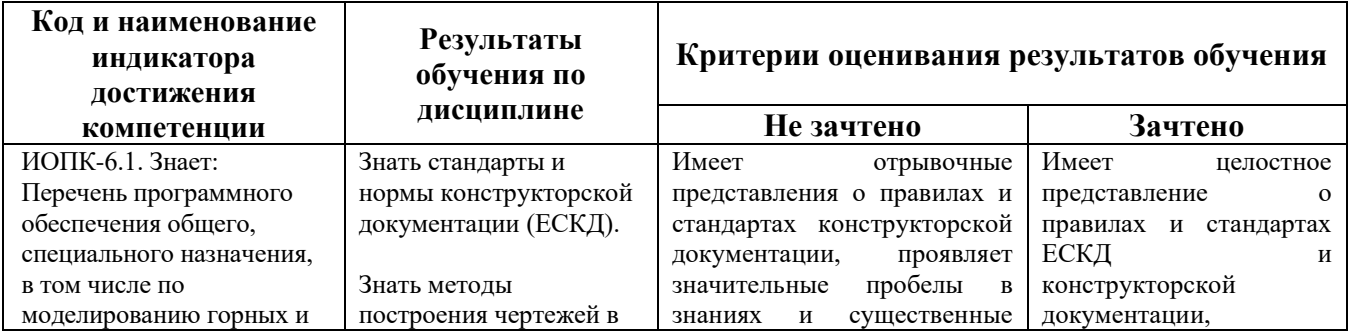

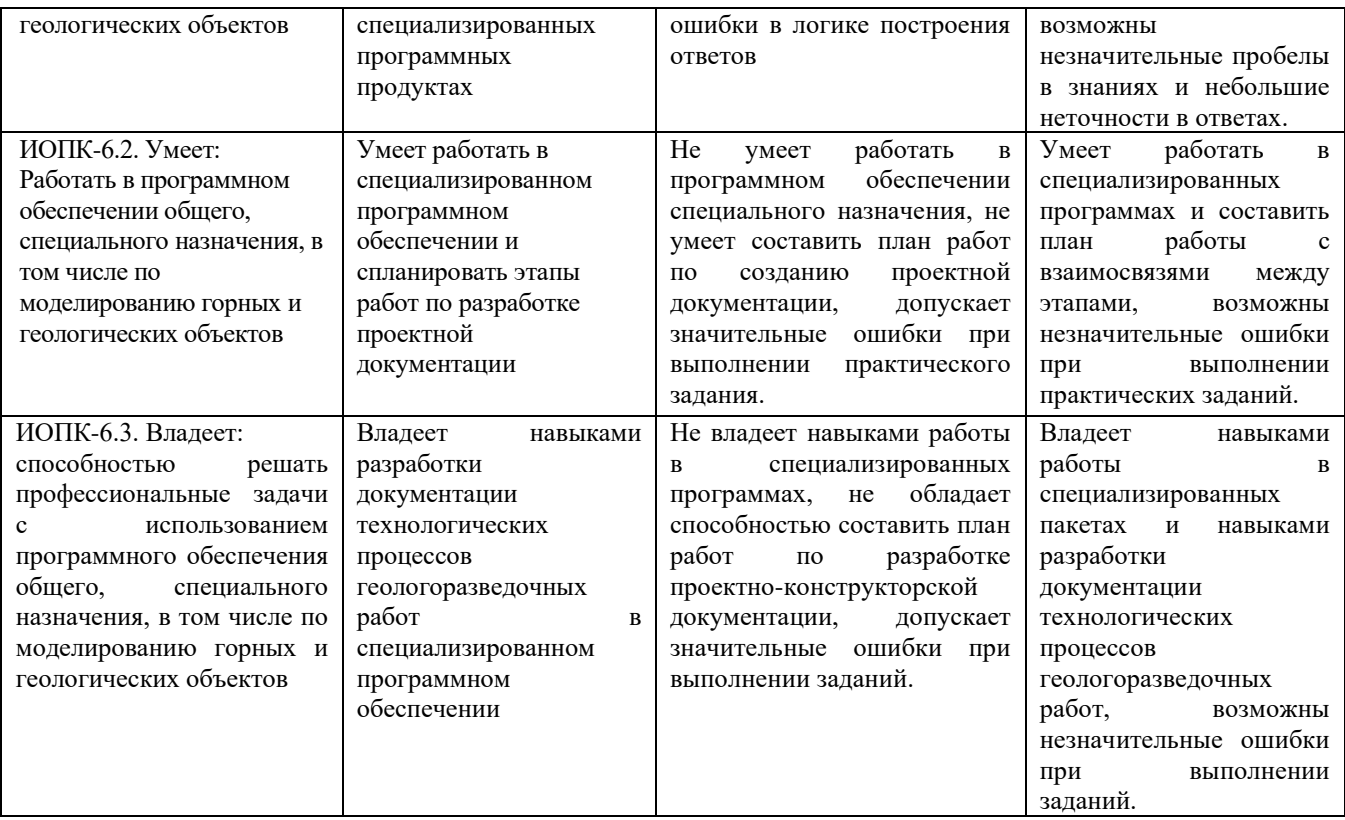

Критериями оценивания освоения компетенций для очной формы обучения являются баллы, которые выставляются преподавателем за виды деятельности (оценочные средства) по итогам изучения модулей (разделов дисциплины), перечисленных в рейтинг-плане дисциплины (*для зачета:* текущий контроль – максимум 50 баллов; рубежный контроль – максимум 50 баллов, поощрительные баллы – максимум 10).

Шкалы оценивания: *для зачета:* зачтено – от 60 до 110 рейтинговых баллов (включая 10 поощрительных баллов), не зачтено – от 0 до 59 рейтинговых баллов).

Критериями оценивания для заочной формы обучения являются совокупные результаты текущего контроля (тестовой и лабораторных работ) и зачета.

Шкалы оценивания:

«Зачтено» – студент выполнил все лабораторные работы (получил оценку «зачтено»), успешно написал тест (получил оценку «зачтено»), студент продемонстрировал на зачете целостные знания в объеме соответствующих компетенций, по результатам сдачи зачета студент получил оценку «зачтено».

«Не зачтено» – студент выполнил не все лабораторные работы (получил оценку «не зачтено» хотя бы по одной лабораторной работе), или не прошел тест (получил оценку «не зачтено»), имеются серьезные пробелы в знаниях, по результатам сдачи зачета студент получил оценку «не зачтено».

### **Критерии оценивания для расчетно-графической работы (РГР):**

Код и формулировка компетенции **ОПК-3:**

- способен применять основные положения фундаментальных естественных наук и научных теорий при проведении научно-исследовательских работ по изучению и воспроизводству минерально-сырьевой базы.

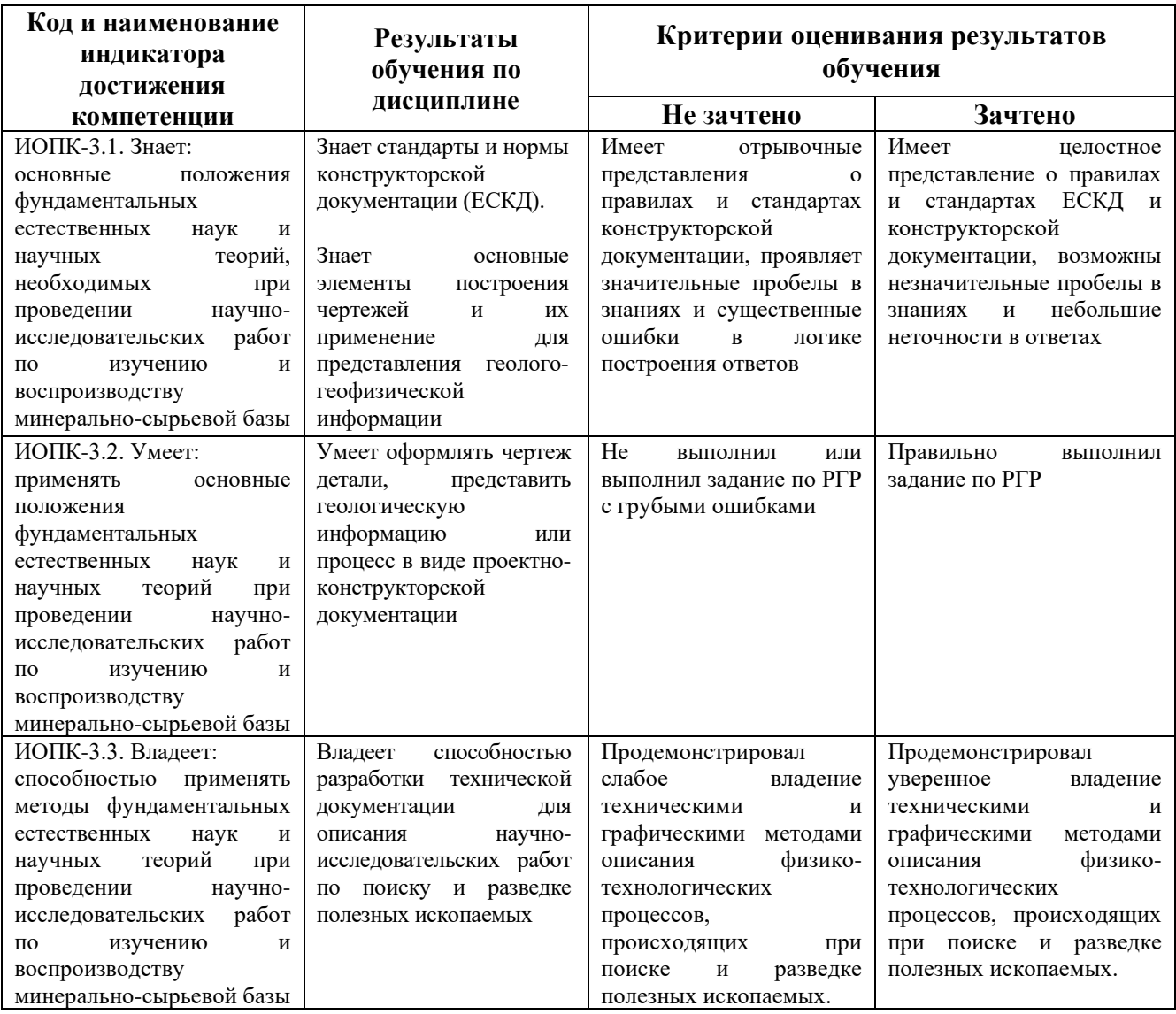

### Код и формулировка компетенции **ОПК-6:**

- способен работать с программным обеспечением общего, специального назначения, в том числе моделировать горные и геологические объекты.

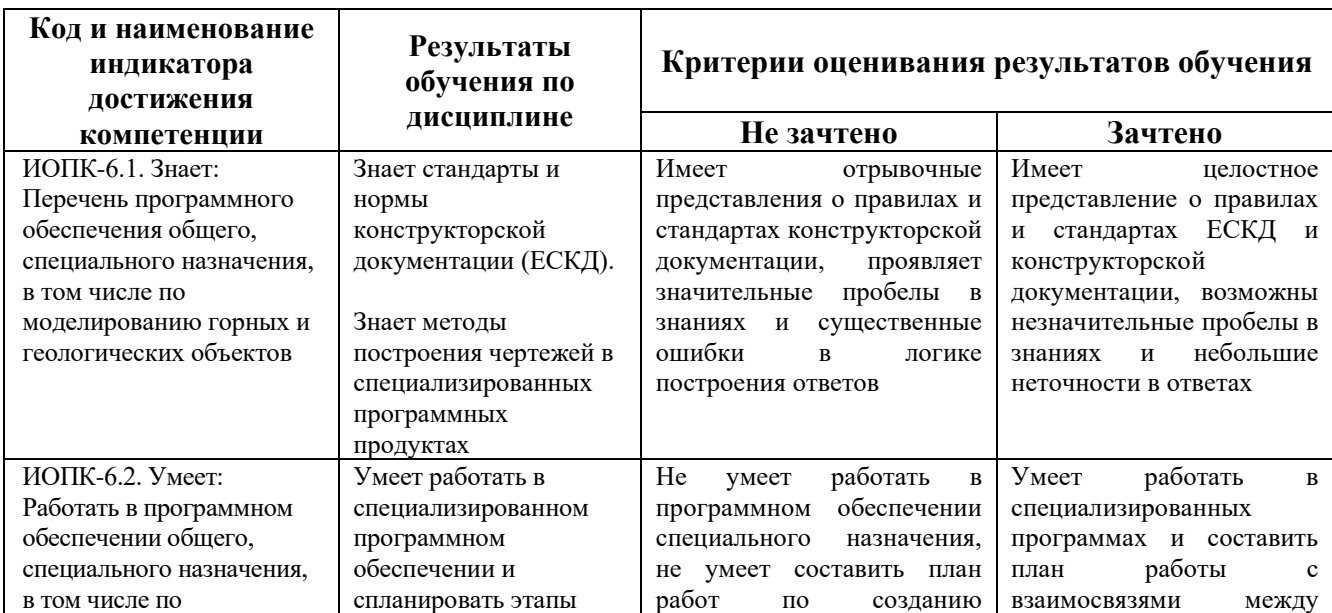

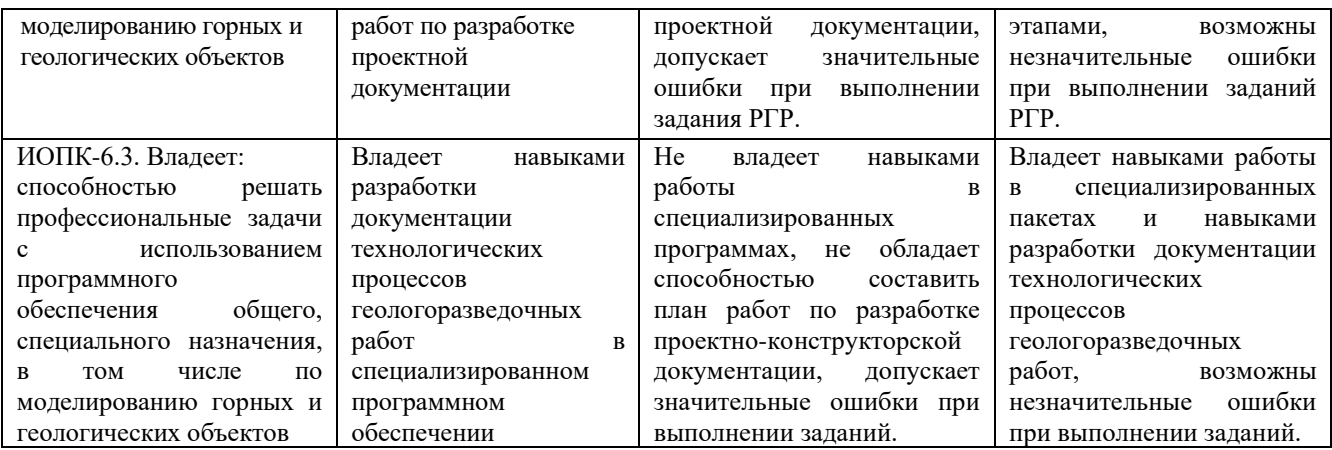

### Шкала оценивания РГР:

Оценка «зачтено» выставляется, если студент правильно выполнил РГР, оформил отчет, ответил на вопросы по заданию. Допустил несколько неточностей в ответах.

Оценка «не зачтено» выставляется, если студент неправильно выполнил РГР, оформил отчет с нарушением требований, не смог ответить на вопросы по заданию. Допустил грубые ошибки в ответах.

## **4.2. Типовые контрольные задания или иные материалы, необходимые для оценивания результатов обучения по дисциплине, соотнесенных с установленными в образовательной программе индикаторами достижения компетенций. Методические материалы, определяющие процедуры оценивания результатов обучения по дисциплине.**

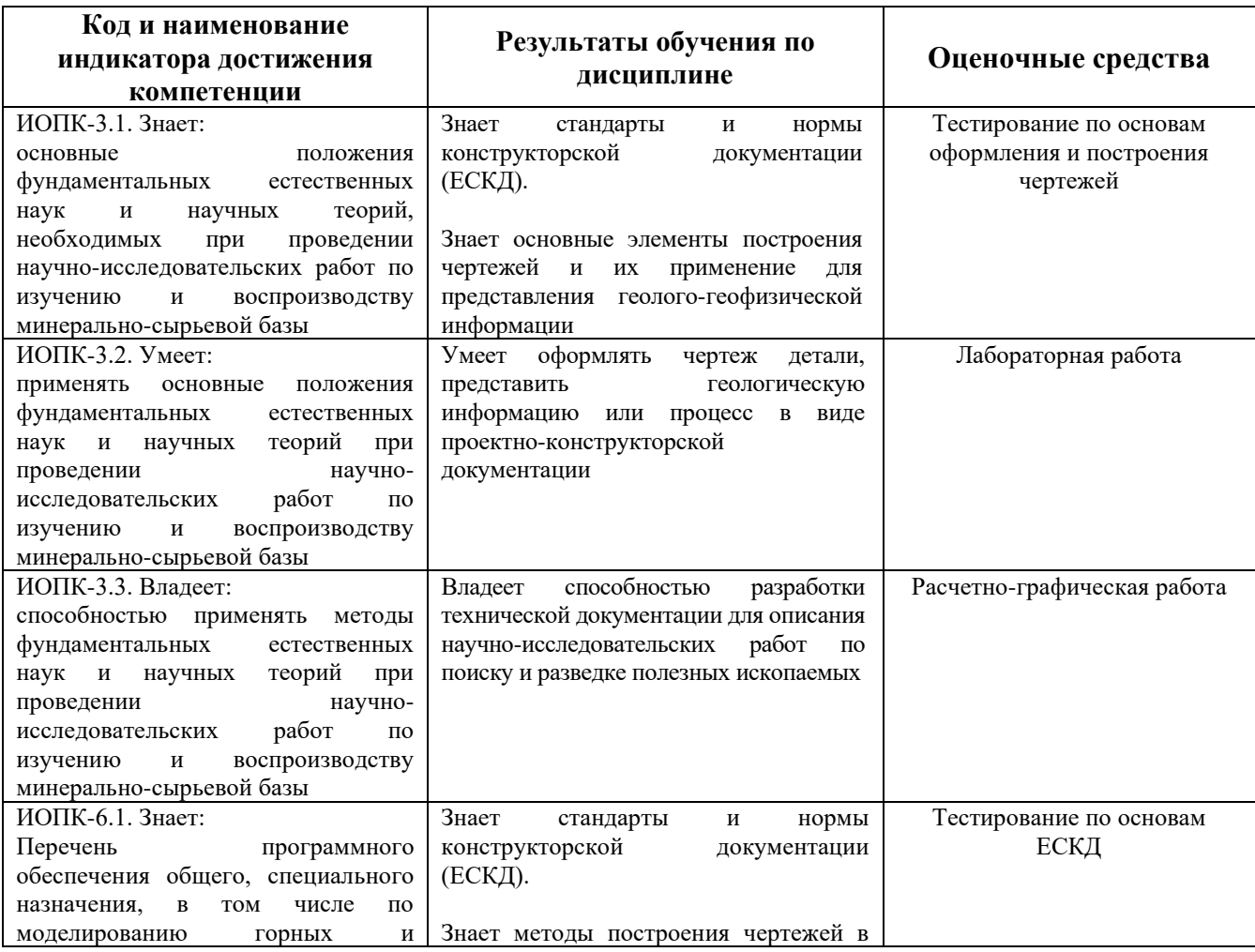

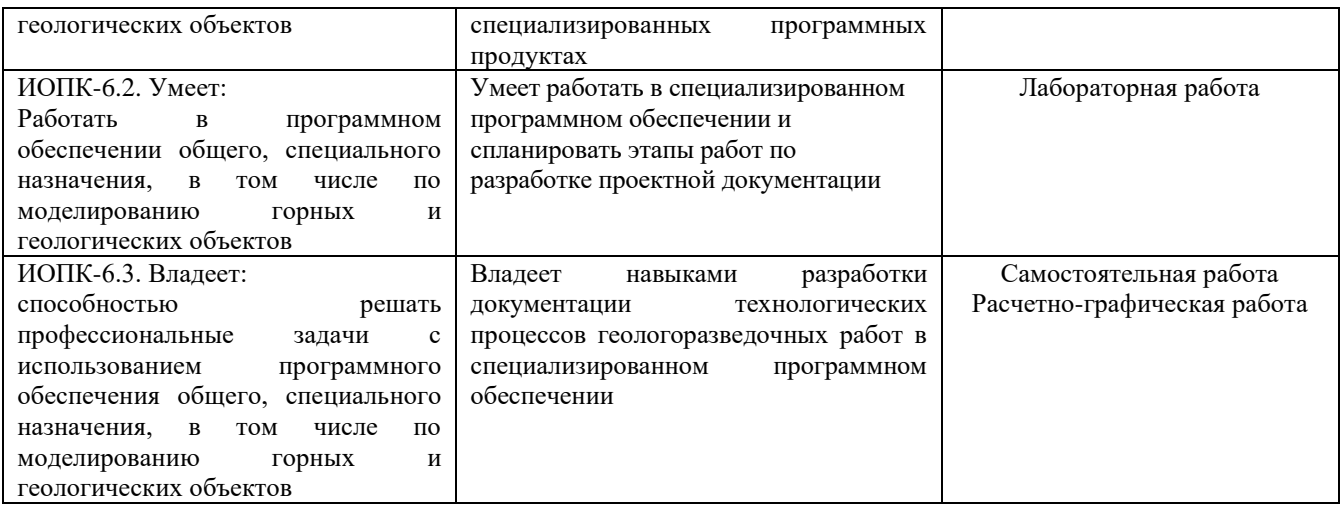

# **Рейтинг – план дисциплины «Инженерная графика»**

Cпециальность: 21.05.03 Технология геологической разведки, Специализация: Геофизические методы исследования скважин Курс  $2$ , семестр  $\overline{3}$ 

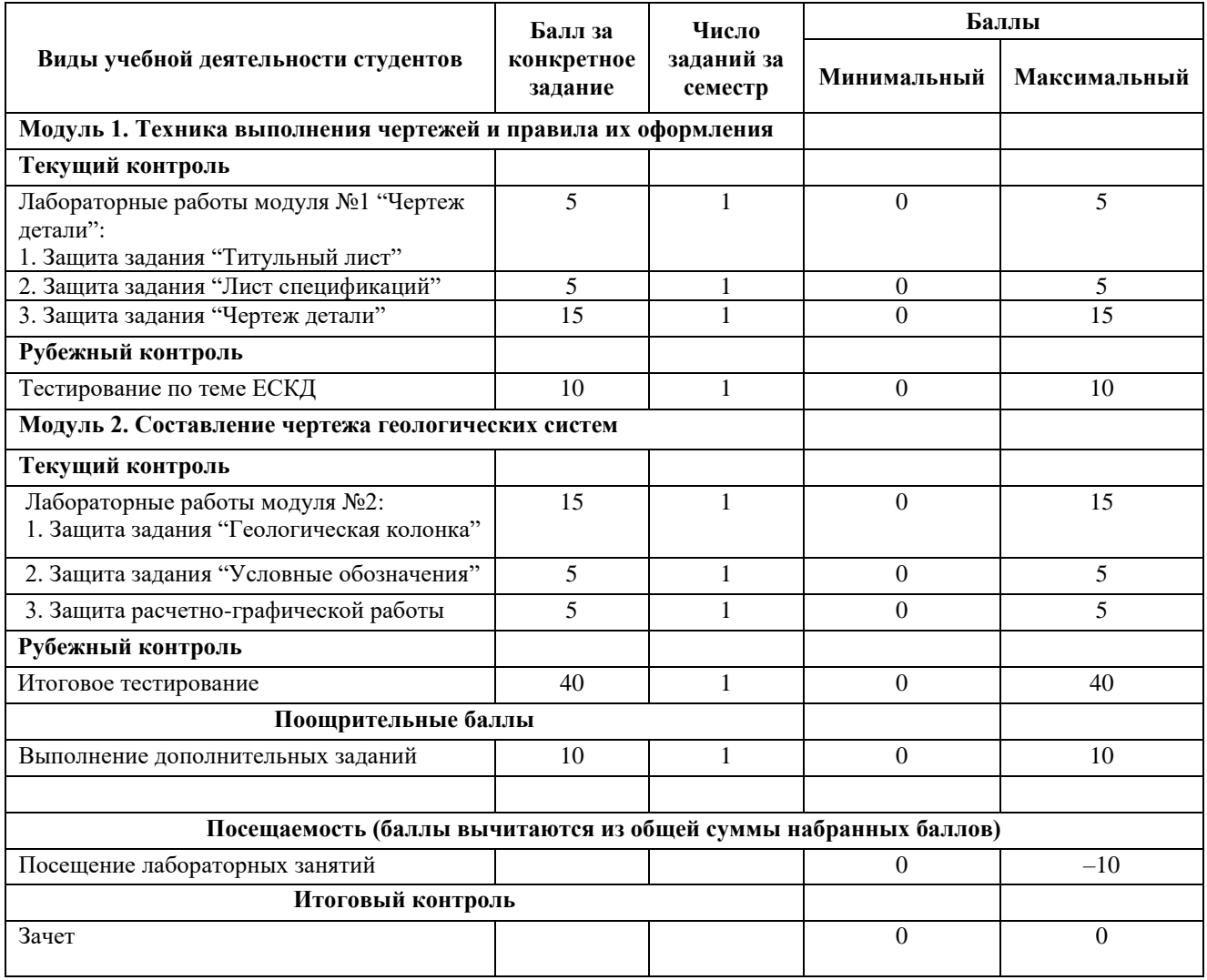

### **Задания для рубежного контроля**

#### *Описание рубежного контроля модуля №1:*

Содержит тестовые вопросы для рубежного контроля усвоения материала. Работа рассчитана на 20 минут, состоит из 4 выборочных вопросов из 20 по теме "Единая система конструкторской документации". Каждое задание представляет собой вопрос теоретического характера, на которые необходимо выбрать правильные ответы.

### Примеры вопросов:

- 1) Формат с размерами 297 х 210 по ГОСТ 2.301-68 обозначают:
- a) A1
- $b)$  A2
- c) A3
- d) A4

2) Чертежом называется:

a) Графическое изображение изделия или его части на плоскости, передающее с определенными условностями в выбранном масштабе его геометрическую форму и размеры

b) Графическое изображение изделия или его части на плоскости

c) Графическое изображение изделия на плоскости, передающее его геометрическую форму и размеры

d) Графическое изображение внутренних контуров детали

### **Описание методики оценивания тестирования рубежного контроля модуля №1:**

- **9-10 баллов** выставляется студенту, если доля правильных ответов от 90% до 100%.
- **7-8 баллов** выставляется студенту, если доля правильных ответов от 70% до 89%.
- **5-6 баллов** выставляется студенту, если доля правильных ответов от 51% до 69%.
- **3-4 баллов** выставляется студенту, если доля правильных ответов от 31% до 50%.
- **0-2 баллов** выставляется студенту, если доля правильных менее 30%.

#### *Описание рубежного контроля модуля №2:*

Содержит вопросы для рубежного контроля усвоения всего материала курса "Инженерная графика". Работа рассчитана на 90 минут, состоит из 20 выборочных вопросов. Каждое задание представляет собой вопрос теоретического характера, на которые необходимо привести развернутые ответы.

#### Примеры вопросов:

1.Расстояние по горизонтали между примитивами условных обозначений геологического чертежа составляет…

a) 5 мм

b) 10 мм

c) 12 мм

d) 24 мм

2.Расстояние по вертикали между примитивами условных обозначений геологического чертежа составляет…

a) 5 мм

b) 6 мм

c) 10 мм

d) 12 мм

## **Описание методики оценивания тестирования рубежного контроля модуля №2:**

• **36-40 баллов** – выставляется студенту, если доля правильных ответов от 90% до 100%.

- **29-35 баллов** выставляется студенту, если доля правильных ответов от 70% до 89%.
- **20-29 баллов** выставляется студенту, если доля правильных ответов от 51% до 69%.
- **10-28 баллов** выставляется студенту, если доля правильных ответов от 31% до 50%.
- **0-9 баллов** выставляется студенту, если доля правильных менее 30%.

# **Описание методики оценивания лабораторных работ (в баллах на примере работы "Чертеж детали" для очной формы обучения):**

• **15 баллов** – выставляется студенту, если он правильно или с небольшими недочетами выполнил задания (Главный вид, вид сверху и вид сбоку) с проставленными согласно ГОСТ размерами. Показывает полное понимание материала, приводит развернутые ответы.

• **14-10 баллов** – выставляется студенту, если он правильно или с небольшими недочетами выполнил лабораторную работу (оформление размеров частично соответствует ГОСТ).

• **9-6 баллов** – выставляется студенту, если лабораторная работа выполнена не полностью или содержит существенные ошибки (отсутствует один из трех видов, оформление размеров не соответствует ГОСТ).

• **5-1 баллов** – выставляется студенту, если лабораторная работа выполнена не полностью или содержит существенные ошибки (отсутствует два из трех видов, оформление размеров не соответствует ГОСТ).

• **0 баллов** – выставляется студенту, если лабораторная работа не выполнена.

### **Описание методики оценивания лабораторных работ для заочной формы обучения:**

• **«Зачтено»** выставляется студенту, если он правильно выполнил 60-100 % всех этапов лабораторной работы;

• **«Не зачтено»** выставляется студенту, если он правильно выполнил 20-39 % всех этапов лабораторной работы.

### **Лабораторные работы**

Лабораторная работа №1: «Титульный лист РГР».

Лабораторная работа №2: «Чертеж детали. Горизонтальная, фронтальная и профильная проекция. Размеры детали».

Лабораторная работа №3: «Составление таблицы с условными обозначениями».

Лабораторная работа №4: «Геологическая колонка по вариантам. Обозначение пластов. Условные обозначения».

Лабораторная работа №5: «Лист спецификаций».

Описание лабораторной работы №1 на тему: «Титульный лист РГР»

Лабораторная работа выполняется на компьютере в программе «Компас-3D». Необходимо создать титульный лист для чертежной документации с учетом основных положений.

### **Задание для РГР:**

По выполненным лабораторным работам оформляется отчет с описанием каждого этапа. Усвоенные теоретические знания становятся эффективными при использовании их для решения практических ситуаций, задач.

Результатом выполнения студентом практических занятий является оформленная расчетно-графическая работа которая состоит из:

- шаблоны конструкторской документации (бланки и основные надписи);

- чертеж детали в аксонометрических проекциях;

- лист спецификации;

- геологическая колонка скважины как пример геологического чертежа;

- лист условных обозначений;

- отчет расчетно-графической работы;

- презентация отчета, алгоритмы выполнения задания (для дополнительного набора баллов).

Форма отчета расчетно-графической работы (в электронном виде \*.docx , \*.pdf)

Содержание отчета:

1) Основная рамка.

2) Основная надпись с фамилией и шифром работы.

3) Чертеж соответствующего задания, с указанием размеров изображенных элементов.

4) Указанием ссылки на содержание работы в листе спецификации.

Внимание: Файлы должны быть названы по Вашей фамилии и группе и задание: ФамилияИО\_группа\_сокр\_назван.docx.

Например: ИвановСП\_2ТГР\_Деталь.pdf

### **Описание методики оценивания РГР:**

**Зачтено** – выставляется студенту, если он подготовил РГР. Правильно оформил его согласно требованиям. Правильно построил чертеж. Во время защиты правильно ответил на большинство вопросов задания.

**Не зачтено** – выставляется студенту, если он подготовил РГР. Неправильно построил чертеж, со значительным количеством нарушений. Во время защиты не смог ответить на вопросы задания.

#### **5. Учебно-методическое и информационное обеспечение дисциплины**

### **5.1. Перечень основной и дополнительной учебной литературы, необходимой для освоения дисциплины**

### **Основная литература**:

1. Кучинская, Е. Ю. Практикум по инженерной графике [Электронный ресурс]: учебное пособие / Е. Ю. Кучинская; СФ БашГУ; ответственный редактор С. М. Анохин. — Стерлитамак: Изд-во СФ БашГУ, 2019 — 78 с. — Электрон. версия печ. публикации. — Доступ возможен через Электронную библиотеку БашГУ. — <URL: https://elib.bashedu.ru/dl/local/KuchinskayaEU\_Praktikum\_po\_grafike\_up\_2019.pdf>.

2. Сорокин, Н.П. Инженерная графика [Электронный ресурс]: учебник / Н.П. Сорокин, Е.Д. Ольшевский, А.Н. Заикина [и др.]. — Электрон. дан. — СПб.: Лань, 2016. — 392 с. — Режим доступа:<https://e.lanbook.com/book/74681>

3. Конакова, И.П. Основы проектирования в графическом редакторе КОМПАС-График-ЗD V14 / И.П. Конакова, И.И. Пирогова; Министерство образования и науки Российской Федерации, Уральский федеральный университет имени первого Президента России Б. Н. Ельцина; науч. ред. С.Б. Комаров. - Екатеринбург : Издательство Уральского

университета, 2014. - 113 с. : ил., схем. - Библиогр. в кн. - ISBN 978-5-7996-1279-5; [Электронный ресурс]. - URL:<http://biblioclub.ru/index.php?page=book&id=276270>

4. Лощинин, В.П. Структурная геология и геологическое картирование: к лабораторному практикуму по структурной геологии и геологическому картированию : учебное пособие / В. Лощинин, Н. Галянина ; Министерство образования и науки Российской Федерации, Федеральное государственное бюджетное образовательное учреждение высшего профессионального образования «Оренбургский государственный университет». - Оренбург : ОГУ, 2013. - 94 с.; [Электронный ресурс]. - URL: [http://biblioclub.ru/index.php?page=book&id=259251.](http://biblioclub.ru/index.php?page=book&id=259251)

### **Дополнительная литература**:

1. Дегтярев В.М. Инженерная и компьютерная графика: учебник / В. М. Дегтярев, В. П. Затыльникова. — 4-е изд., стереотип. — Москва: Академия, 2013.— 240 с.

## **5.2. Перечень ресурсов информационно-телекоммуникационной сети «Интернет» и программного обеспечения, необходимых для освоения дисциплины, включая профессиональные базы данных и информационные справочные системы**

## **A) Ресурсы Интернет**

1. Электронная библиотечная система «ЭБ БашГУ» – <https://elib.bashedu.ru/>

2. Электронный учебный курс "Инженерная графика(Закиров)" <https://sdo.bashedu.ru/course/view.php?id=1188>

3. Электронная библиотечная система «Университетская библиотека онлайн» – <https://biblioclub.ru/>

4. Электронная библиотечная система издательства «Лань» – <https://e.lanbook.com/>

5. Электронный каталог Библиотеки БашГУ – <http://www.bashlib.ru/catalogi/>

### **Б) Программное обеспечение**

1. Windows 8 Russian; Windows Professional 8 Russian Upgrade. Договор от 17.06.2013 г. № 104 Лицензия OLP NL Academic Edition. Бессрочная.

2. Microsoft Office Standard 2013 Russian. Договор от 12.11.2014 г. № 114. Лицензия OLP NL Academic Edition. Бессрочная.

3. Учебный комплект Компас-3D V13. Договор № 263 от 07.12.2012 г.

4. Система централизованного тестирования Moodle. Лицензия <http://www.gnu.org/licenses/gpl.html>

# **6.Материально-техническая база, необходимая для осуществления образовательного процесса по дисциплине**

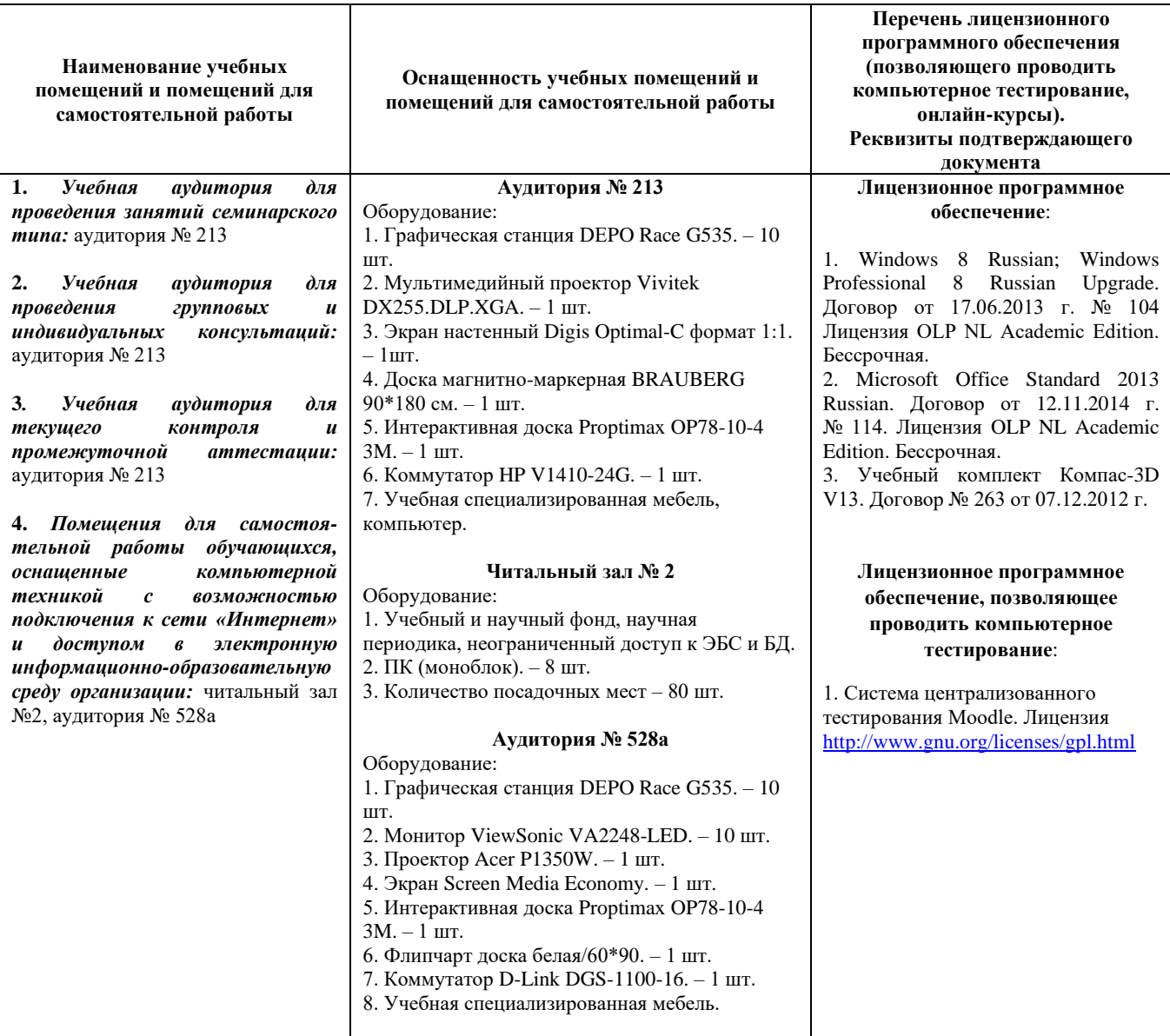

# ФГБОУ ВО «БАШКИРСКИЙ ГОСУДАРСТВЕННЫЙ УНИВЕРСИТЕТ» ФИЗИКО-ТЕХНИЧЕСКИЙ ИНСТИТУТ

# **СОДЕРЖАНИЕ РАБОЧЕЙ ПРОГРАММЫ**

# дисциплины Инженерная графика на 3 семестр Форма обучения очная

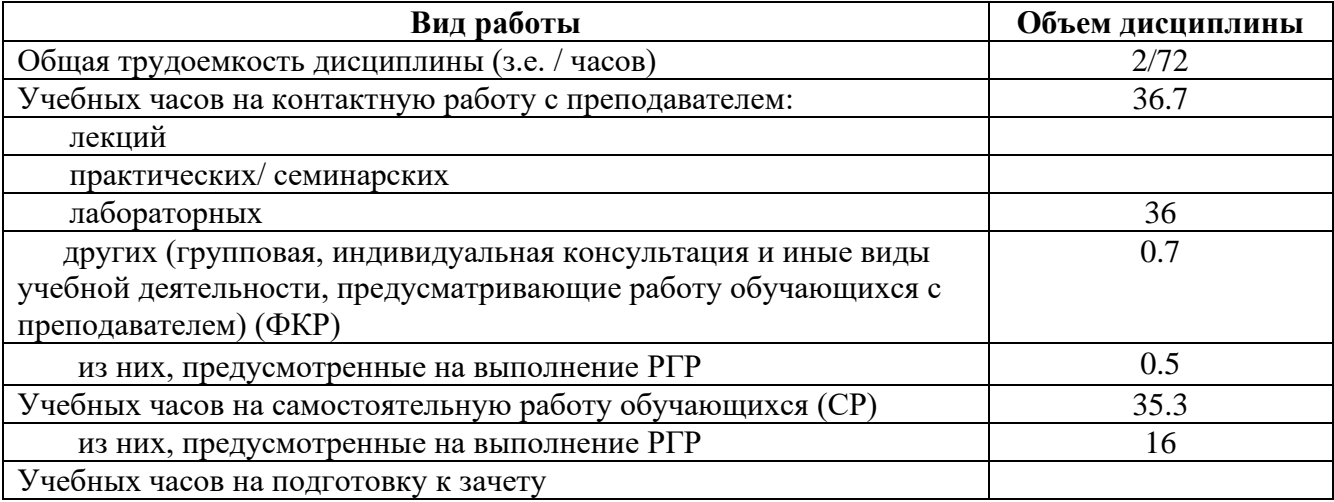

Форма(ы) контроля: Зачет 3 семестр Расчетно-графическая работа (РГР) 3 семестр

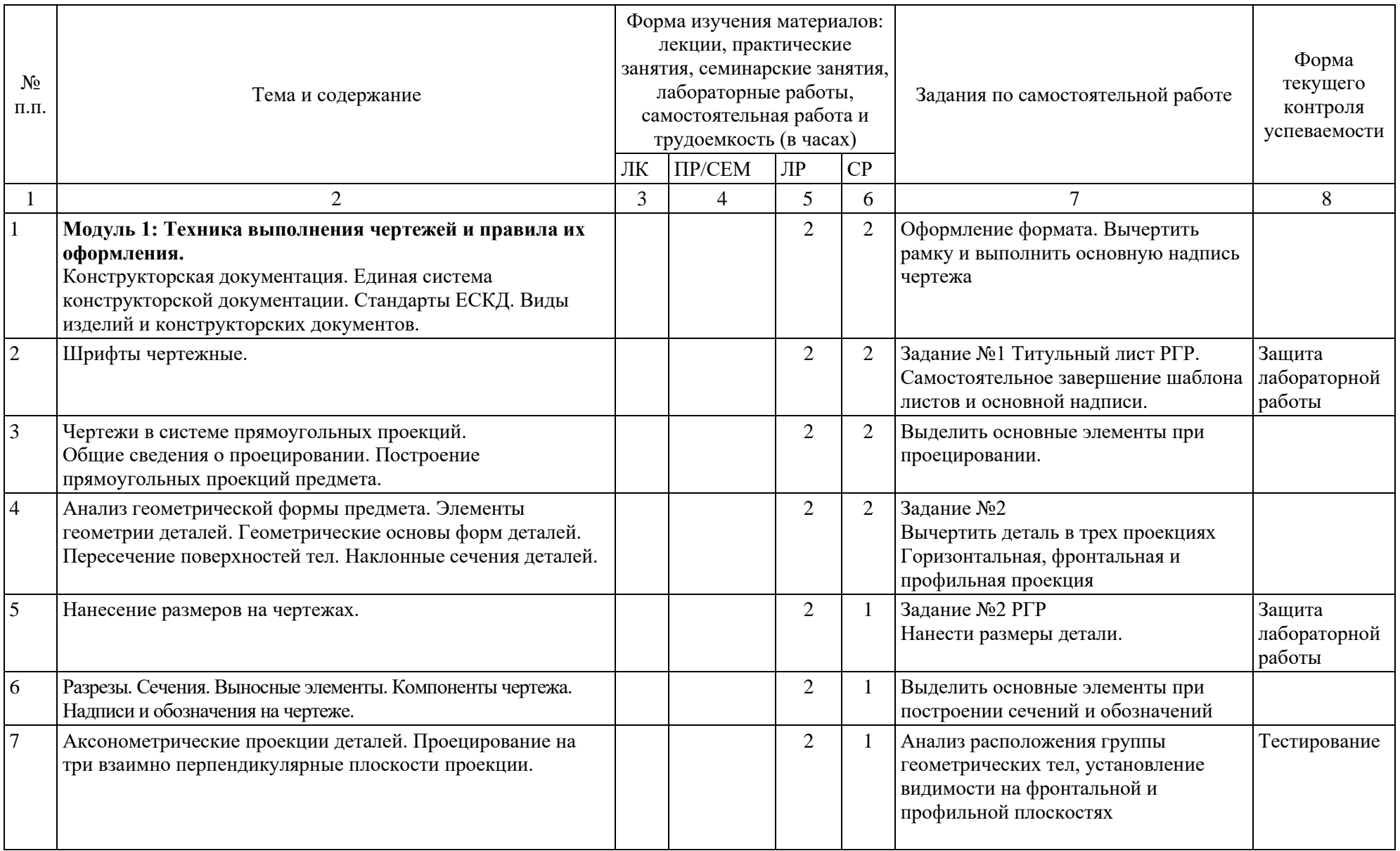

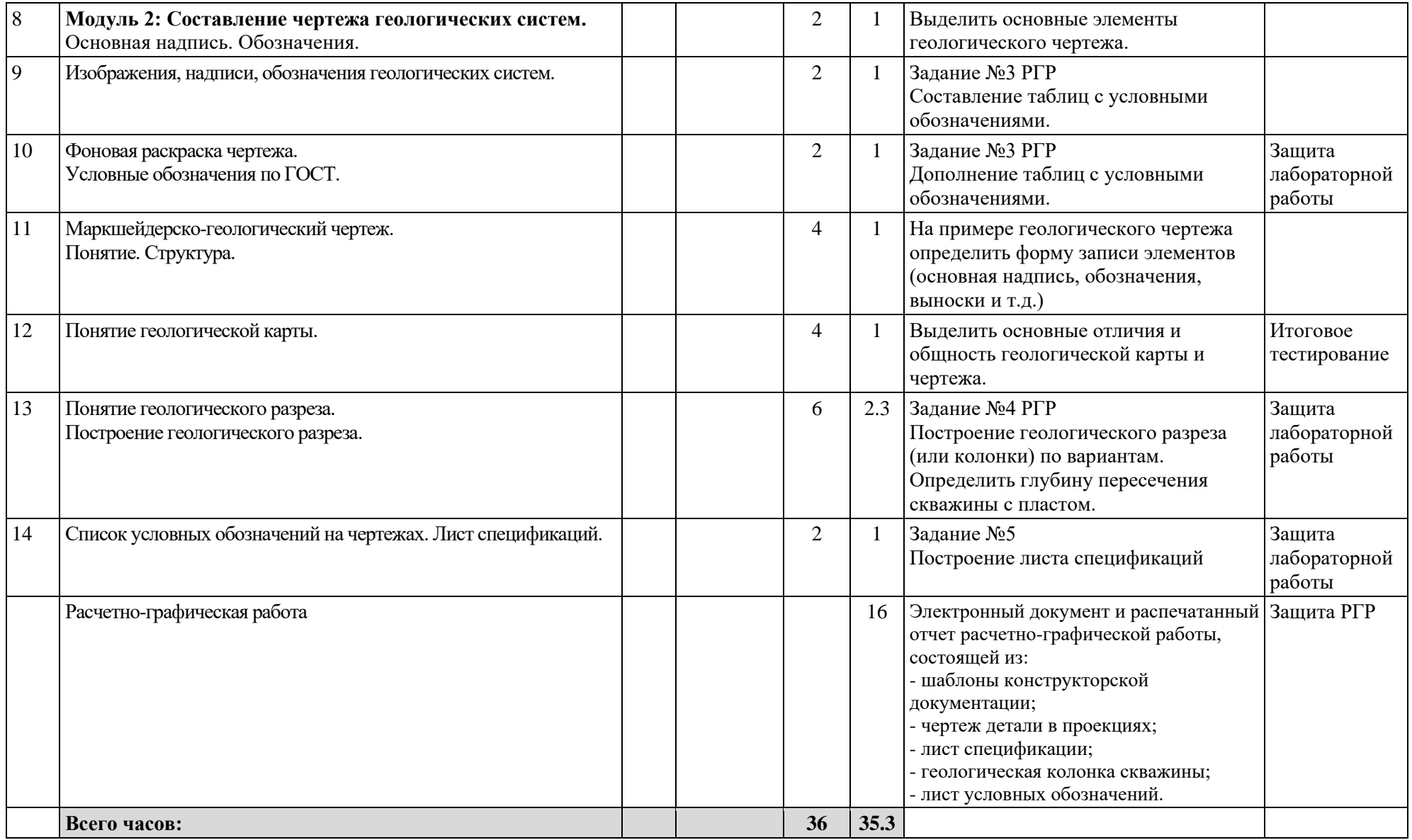

# ФГБОУ ВО «БАШКИРСКИЙ ГОСУДАРСТВЕННЫЙ УНИВЕРСИТЕТ» ФИЗИКО-ТЕХНИЧЕСКИЙ ИНСТИТУТ

# **СОДЕРЖАНИЕ РАБОЧЕЙ ПРОГРАММЫ**

## дисциплины <u>Инженерная графика</u> на <u>3</u> курс, <u>2</u> сессия Форма обучения заочная

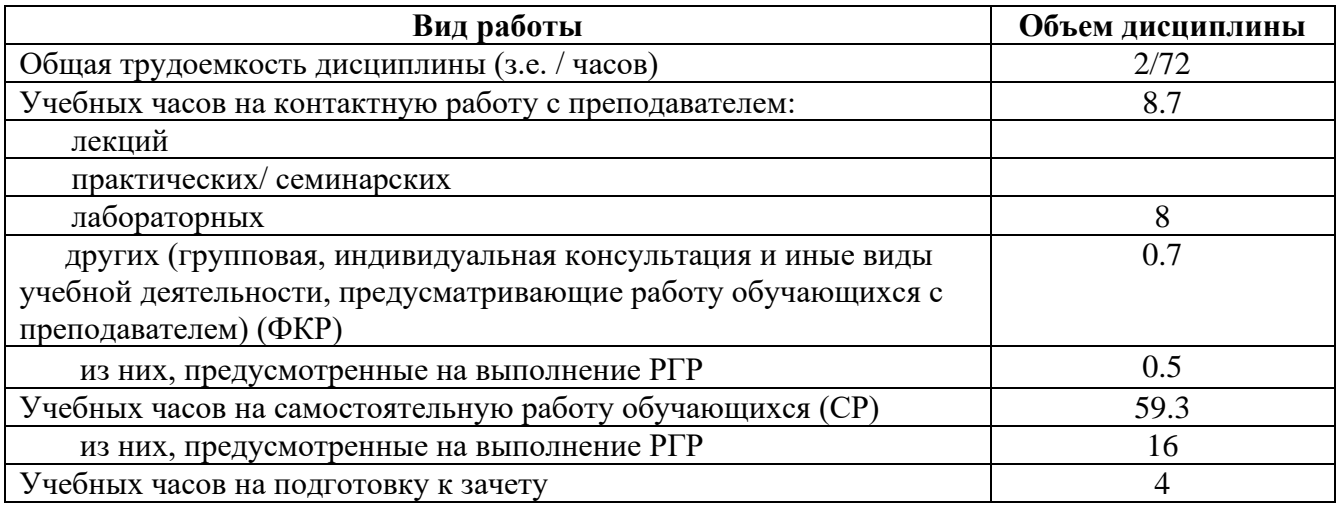

Форма(ы) контроля:

Зачет  $\frac{3}{2}$  курс,  $\frac{2}{2}$  сессия

Расчетно-графическая работа (РГР) 3 курс, 2 сессия

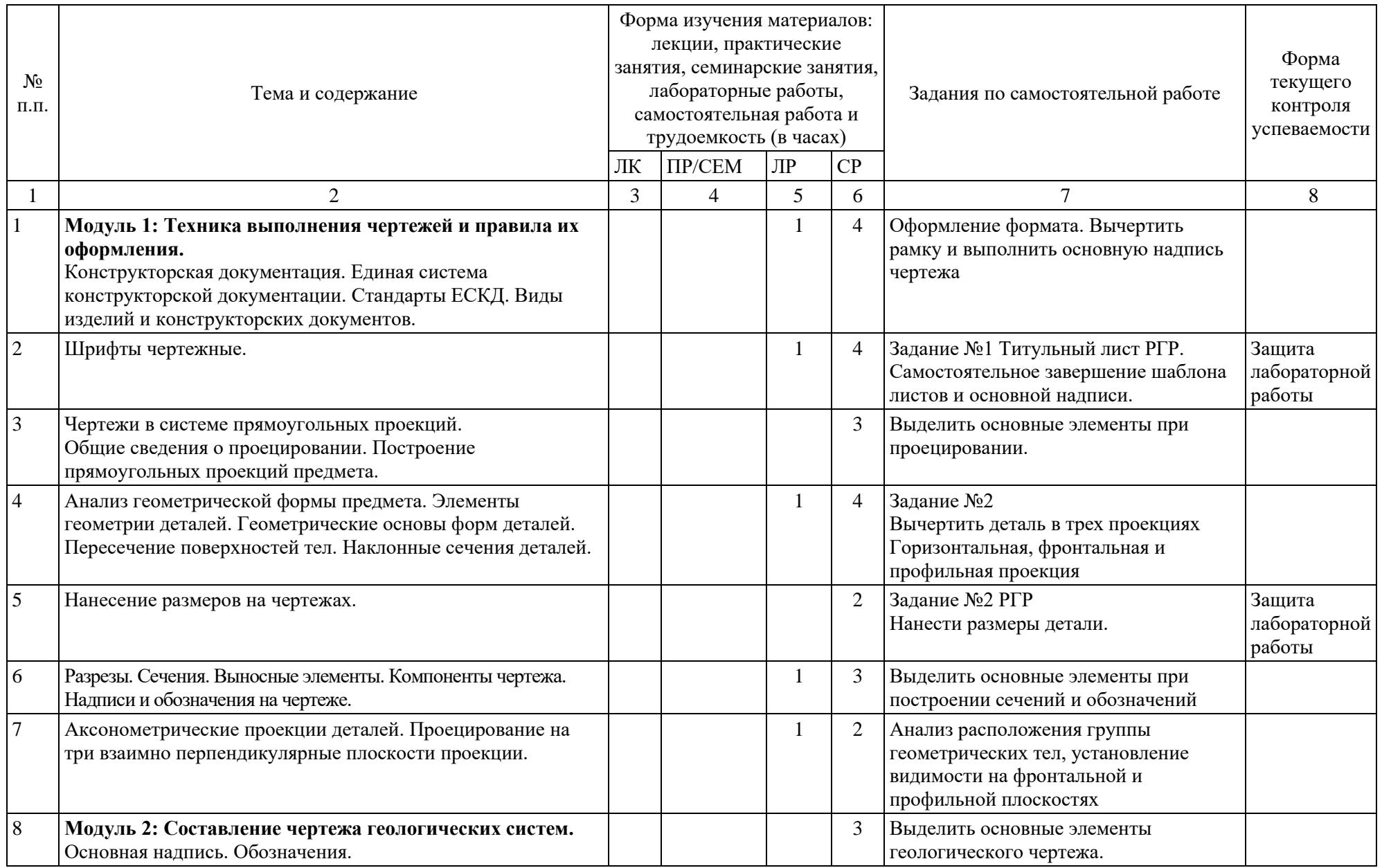

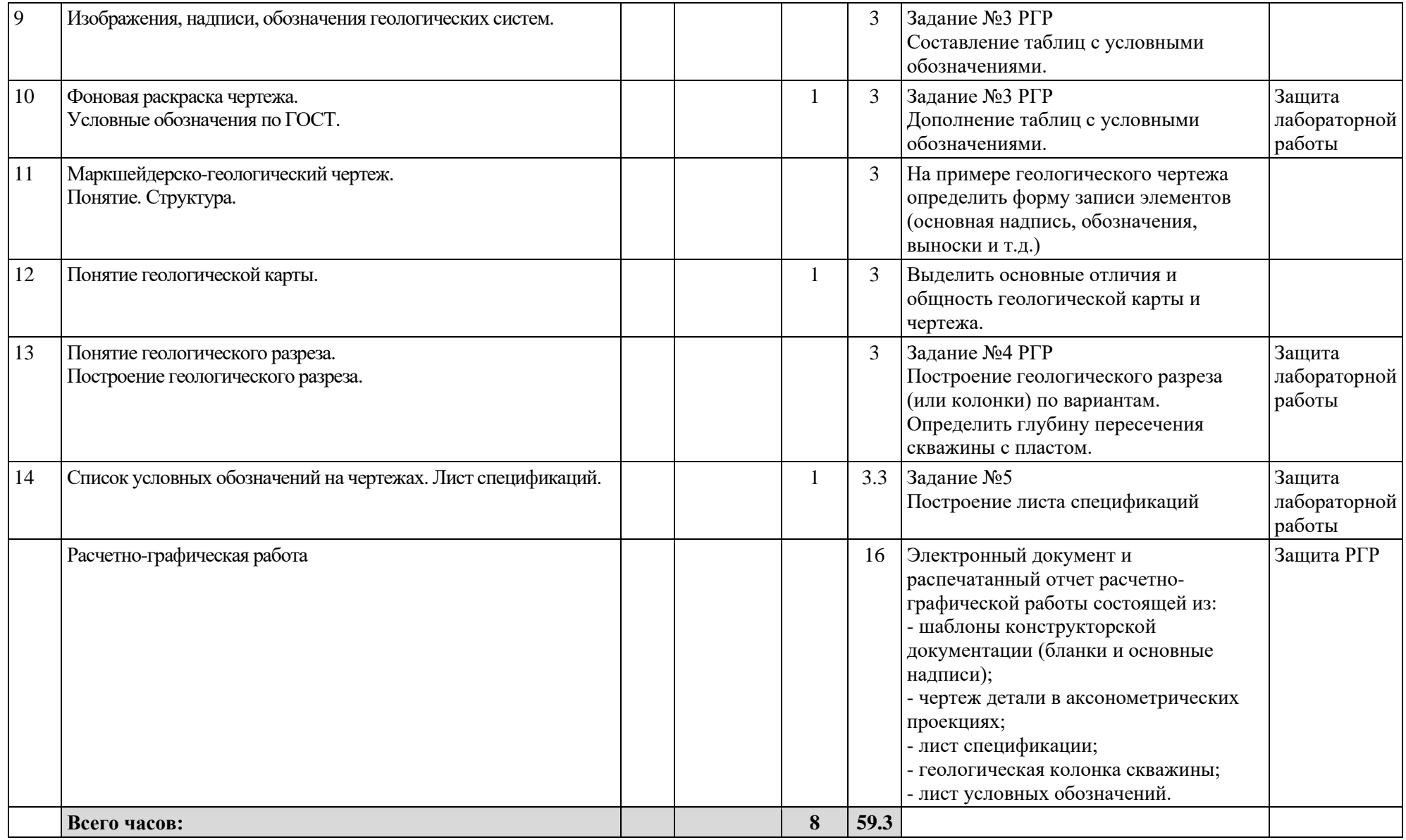